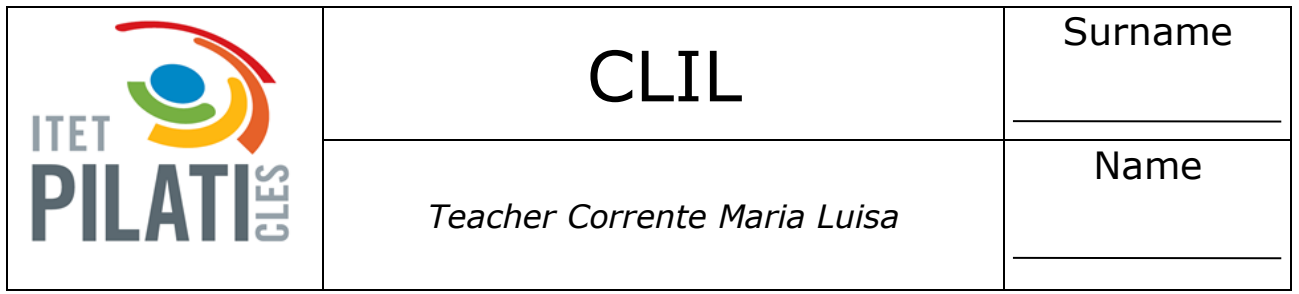

Consider the following folders structure:

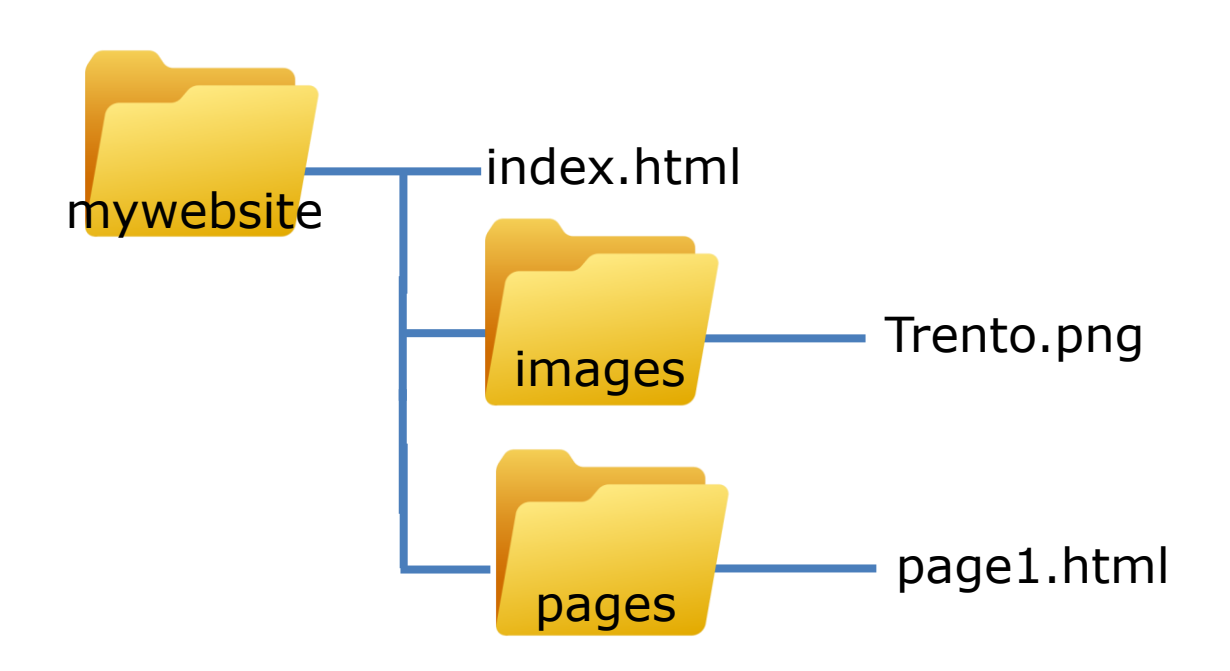

- Write the element to link the image:
- 1. From the index.html
- 2. From the page1.html
- Write the element to link the page index.html from page1.html
- Write the element to link the Google website